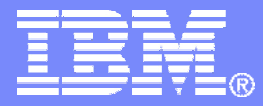

IBM Systems & Technology Group

### z/VM System Limits

Revision 2008-04-25 BKW

IBM z/VM Performance Evaluation Bill Bitner bitnerb@us.ibm.com Brian Wade bkw@us.ibm.com

© 2007 IBM Corporation

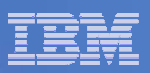

### **Trademarks**

#### **Trademarks**

The following are trademarks of the International Business Machines Corporation in the United States and/or other countries. For a complete list of IBM Trademarks, see www.ibm.com/legal/copytrade.shtml: AS/400, DBE, e-business logo, ESCO, eServer, FICON, IBM, IBM Logo, iSeries, MVS, OS/390, pSeries, RS/6000, S/390, VM/ESA, VSE/ESA, Websphere, xSeries, z/OS, zSeries, z/VM

The following are trademarks or registered trademarks of other companies

Lotus, Notes, and Domino are trademarks or registered trademarks of Lotus Development Corporation Java and all Java-related trademarks and logos are trademarks of Sun Microsystems, Inc., in the United States and other countries LINUX is a registered trademark of Linus Torvalds UNIX is a registered trademark of The Open Group in the United States and other countries. Microsoft, Windows and Windows NT are registered trademarks of Microsoft Corporation. SET and Secure Electronic Transaction are trademarks owned by SET Secure Electronic Transaction LLC. Intel is a registered trademark of Intel Corporation \* All other products may be trademarks or registered trademarks of their respective companies.

#### NOTES:

Performance is in Internal Throughput Rate (ITR) ratio based on measurements and projections using standard IBM benchmarks in a controlled environment. The actual throughput that any user will experience will vary depending upon considerations such as the amount of multiprogramming in the user's job stream, the I/O configuration, the storage configuration, and the workload processed. Therefore, no assurance can be given that an individual user will achieve throughput improvements equivalent to the performance ratios stated here.

IBM hardware products are manufactured from new parts, or new and serviceable used parts. Regardless, our warranty terms apply.

All customer examples cited or described in this presentation are presented as illustrations of the manner in which some customers have used IBM products and the results they may have achieved. Actual environmental costs and performance characteristics will vary depending on individual customer configurations and conditions.

This publication was produced in the United States. IBM may not offer the products, services or features discussed in this document in other countries, and the information may be subject to change without notice. Consult your local IBM business contact for information on the product or services available in your area.

All statements regarding IBM's future direction and intent are subject to change or withdrawal without notice, and represent goals and objectives only.

Information about non-IBM products is obtained from the manufacturers of those products or their published announcements. IBM has not tested those products and cannot confirm the performance, compatibility, or any other claims related to non-IBM products. Questions on the capabilities of non-IBM products should be addressed to the suppliers of those products.

Prices subject to change without notice. Contact your IBM representative or Business Partner for the most current pricing in your geography.

References in this document to IBM products or services do not imply that IBM intends to make them available in every country.

Any proposed use of claims in this presentation outside of the United States must be reviewed by local IBM country counsel prior to such use.

The information could include technical inaccuracies or typographical errors. Changes are periodically made to the information herein; these changes will be incorporated in new editions of the publication. IBM may make improvements and/or changes in the product(s) and/or the program(s) described in this publication at any time without notice.

Any references in this information to non-IBM Web sites are provided for convenience only and do not in any manner serve as an endorsement of those Web sites. The materials at those Web sites are not part of the materials for this IBM product and use of those Web sites is at your own risk.

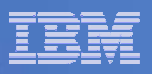

# Acknowledgements

- **Original presentation on which this is based**
	- Brian Wade

### **Additional input from:**

- Wes Ernsberger
- Bill Holder
- Virg Meredith

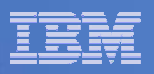

## Agenda

#### **Parishing Describe various limits**

- Architected
- **Consumption**
- **Latent**
- **F** Show how to keep tabs on consumables
- **Discuss limits that may be hit first**

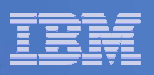

## **Limits**

- **Processors**
- **Memory**
- **I/O**

#### **Others**

**Latent limits**

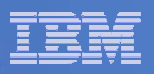

#### Processors

- **Processors (architected): 64**
	- Includes all engine types (CP, zAAP, zIIP, IFL…)
- **Processors (hardware): 64 (z10 EC); 54 (z9 EC)**
- **Logical processors (unsupported): 64 (z10 EC); 54 (z9 EC)**
- **Logical processors (support statement): 32**
- **Master processor (architected): 1**
	- 100%-utilized master is the issue
	- z/VM will elect a new master if master fails
- **Virtual processors in single virtual machine (architected): 64**
	- But  $N_{Virtual} > N_{Local}$  is not usually practical
- **Number of partitions: 60 (z9 EC & z10 EC)**

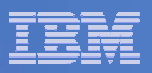

### Processor Scaling

# **Number of Supported Processors**

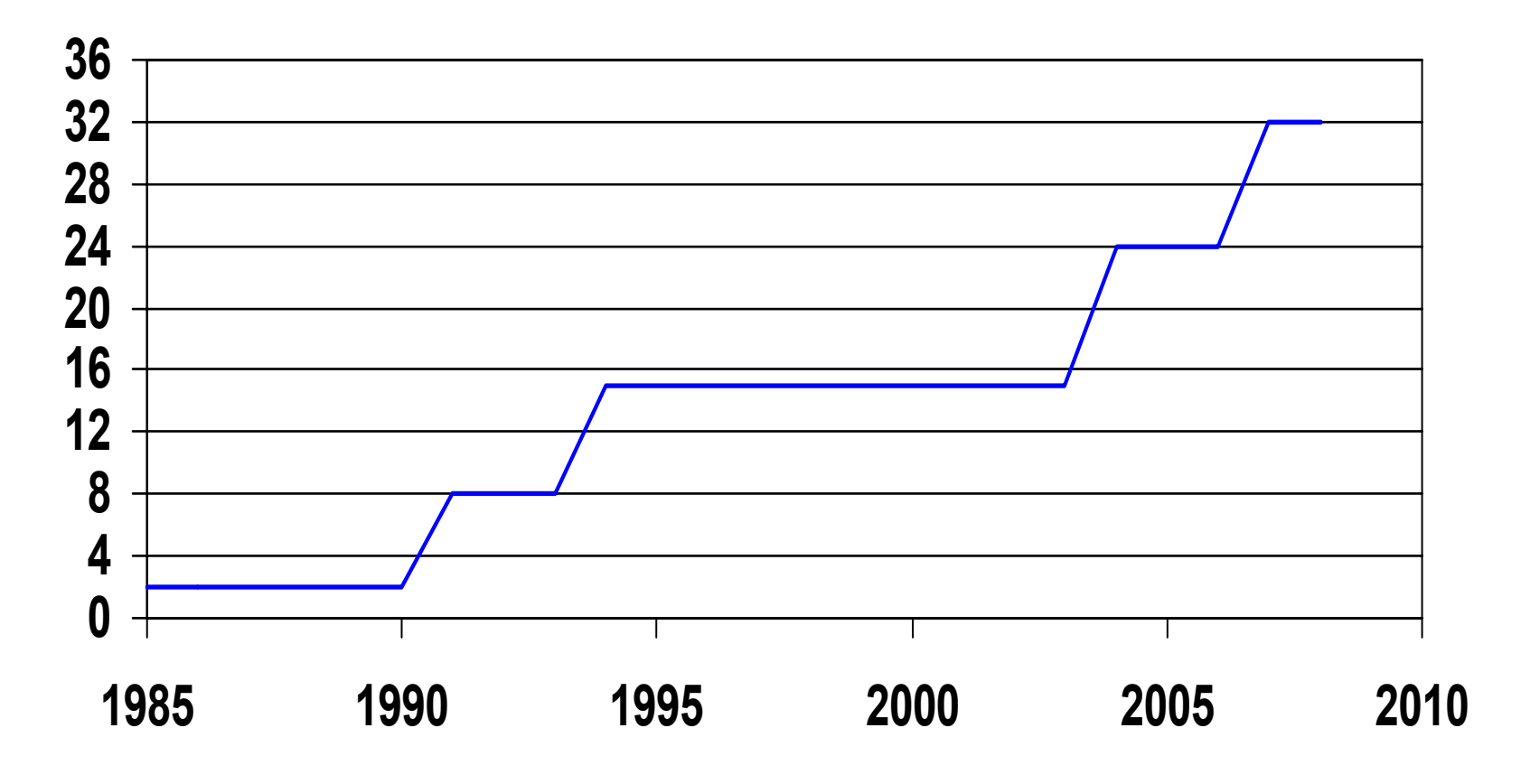

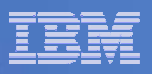

#### Processors: FCX100 CPU

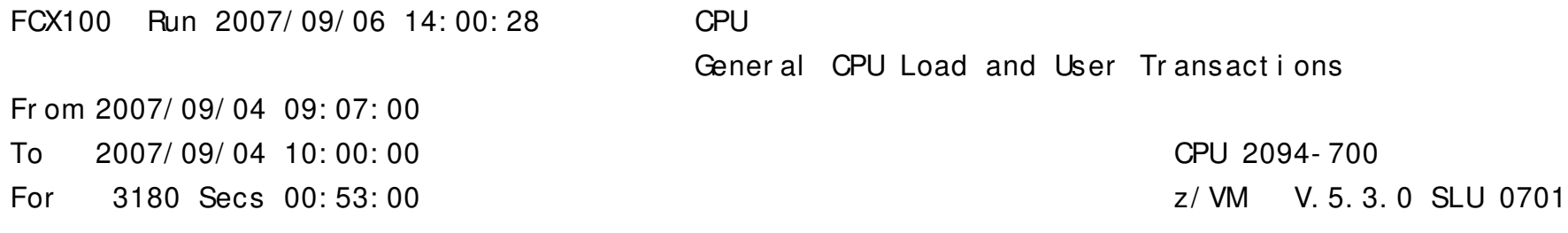

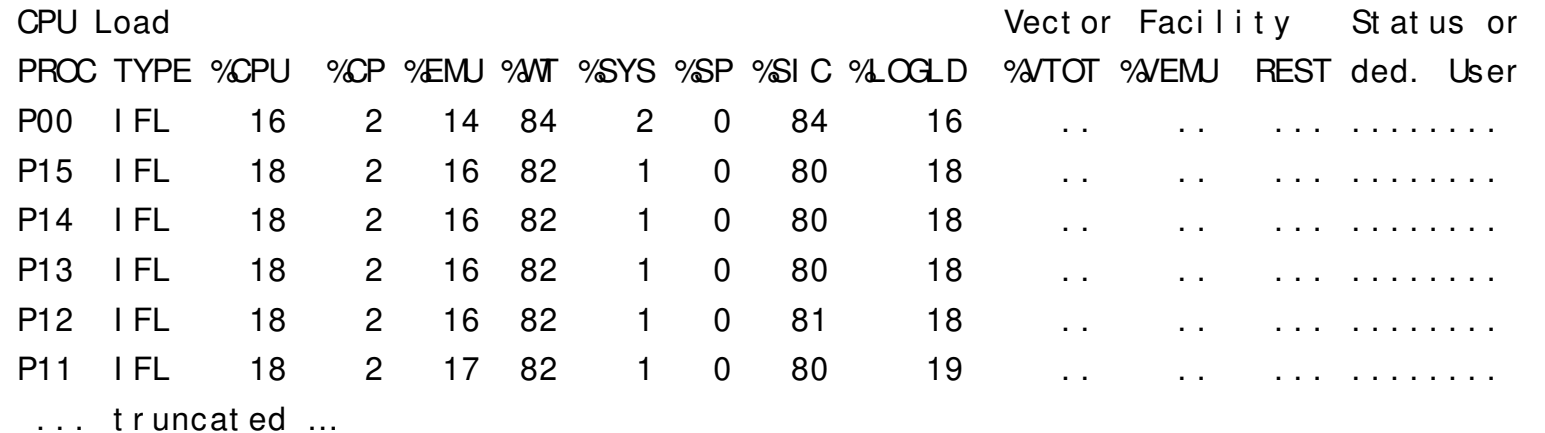

- 1.  $T/V \sim 18/16 = 1.13$  a little CP over head here
- 2. Master does not seem unduly burdened

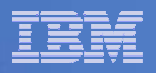

#### Processors: FCX114 USTAT

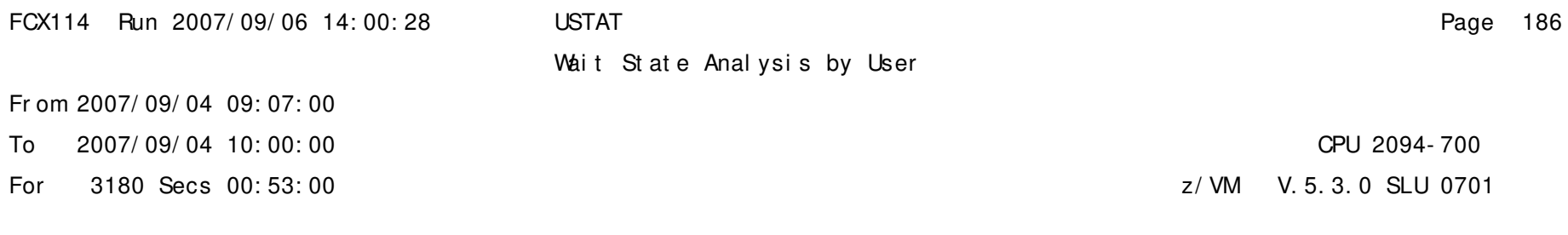

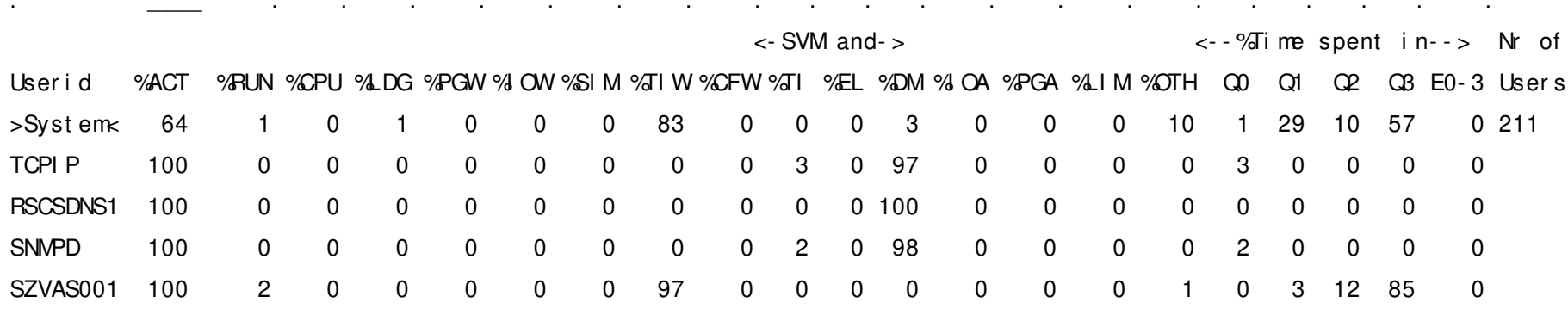

%CPU wait is very low - nobody is starved for engine  $1<sub>1</sub>$ 

%TIW is "test idle wait" - we are waiting to see if queue drop happens  $2.$ 

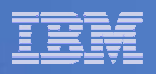

# Memory (1 of 3)

#### **Central storage**

- Supported central storage: 256 GB
- Unsupported central storage:
	- 512 GB minus your HSA (z9 EC)
	- $\cdot$  1 TB (z10 EC)
- The largest we ever managed (as of Sep 2007) was 440 GB
- **Expanded storage (architected): 128 GB**
- **Virtual machine size (hardware):** 
	- $-$  On z9 and z10, 1 TB (2<sup>40</sup>)

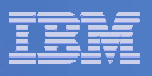

# Memory (2 of 3)

- **Active guest real limit imposed by PTRM space limits (architected): 8 TB**
	- 16 4-GB PTRM spaces; each PTRM space can map 512 GB of guest real
- **Logged-on guest real limit imposed by segment tables (architected): 256 TB**
	- 4 pages per ST; each ST maps 2 GB; all segment tables must fit under the 2 GB bar
- **Virtual to real ratio (practical): about 3:1**
	- Assumes guests that tend to use all of their memory
	- Unless you really, really do your homework on your paging subsystem
	- VMRM-CMM can help with this too (it encourages Linux to Diag x'10' its guest real)

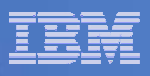

## Memory (3 of 3)

- **Paging space (architected) (optimal when <= 50% allocated):**
	- $-11.2$  TB for ECKD
	- 15.9 TB for Emulated FBA on FCP SCSI
- **Paging volumes: 255**
- **Concurrent paging I/Os per paging volume: 1 for ECKD, >1 for EDEV (have observed 1.6)**
- **System Execution Space (SXS) (architected): 2 GB** 
	- For practical purposes it is 2 GB, but there are structures in the space placed above 2 GB
- **DCSS aggregate size (architected): 2047 MB**
	- (DCSSs must map into < 2 GB guest real)
- **Minidisk Cache (architected): 8 GB**

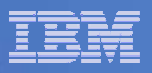

## Memory Scaling

## **Effective Real Memory Use Limits**

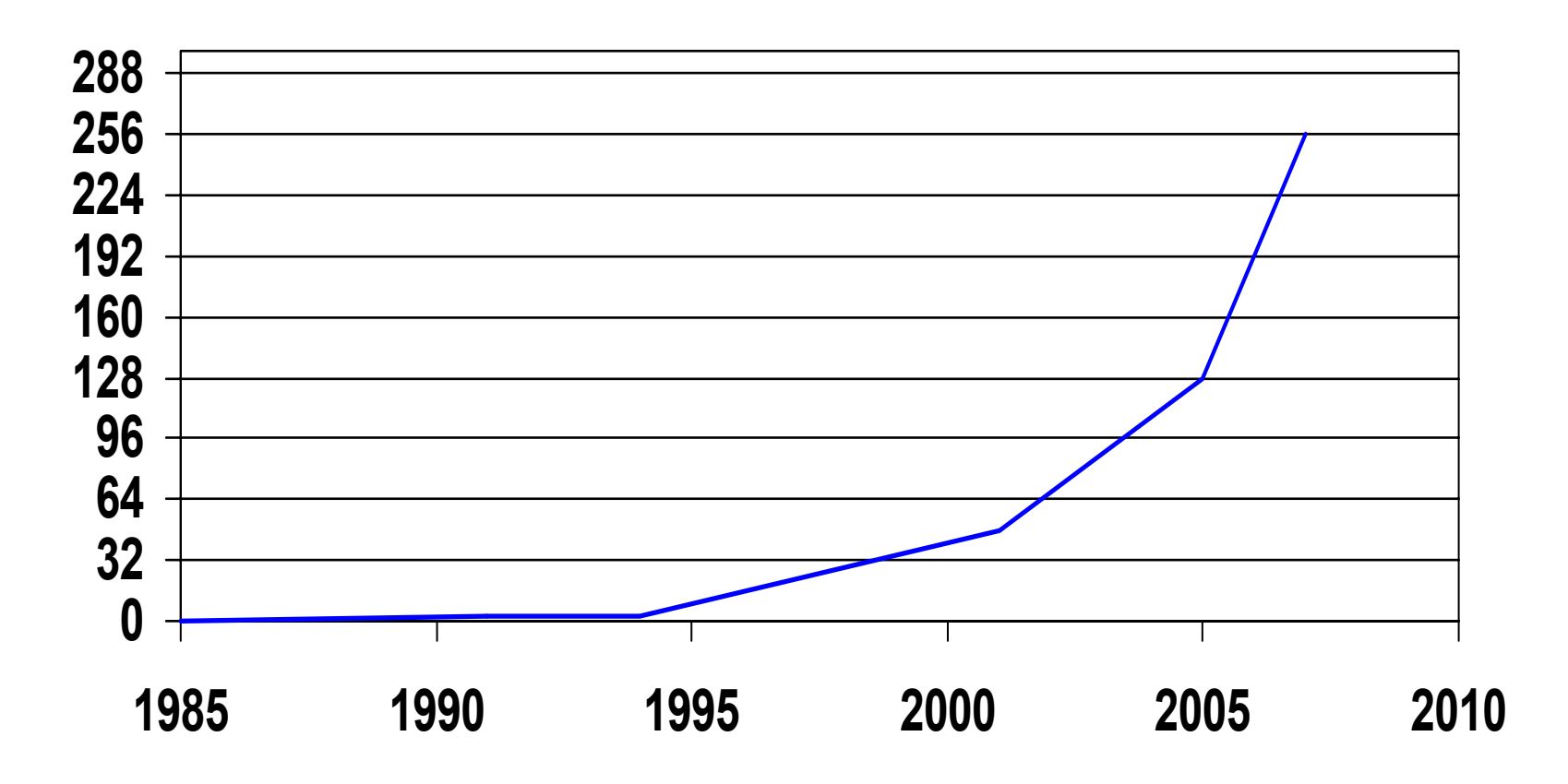

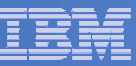

### Page Slots: FCX146 AUXLOG

FCX146 Run 2007/ 09/ 06 14: 00: 28 AUXLOG Fr om 2007/ 09/ 04 09: 07: 00 To 2007/ 09/ 04 10: 00: 00 For 3180 Secs 00: 53: 00

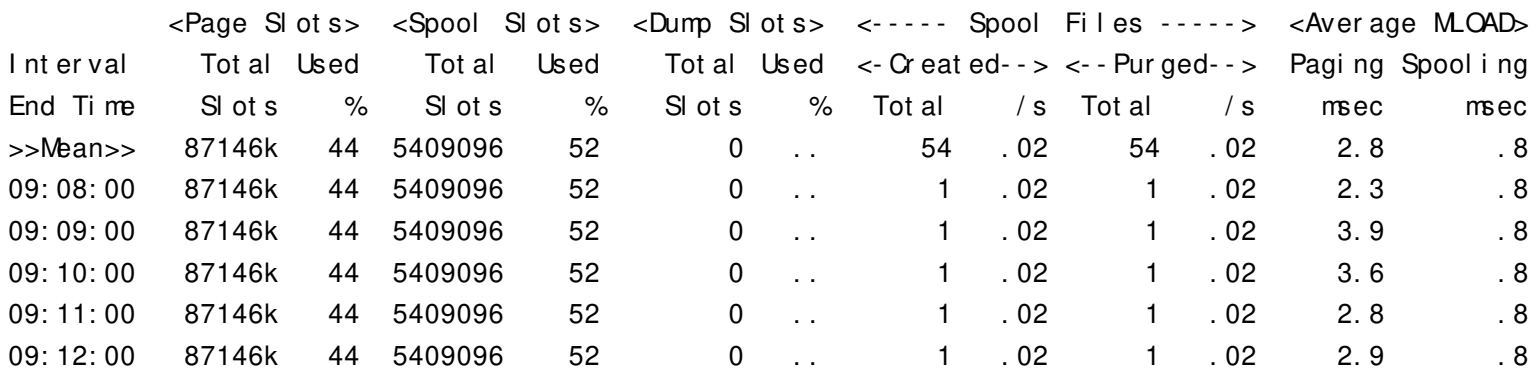

 $\_$  ,  $\_$  ,  $\_$  ,  $\_$  ,  $\_$  ,  $\_$  ,  $\_$  ,  $\_$  ,  $\_$  ,  $\_$  ,  $\_$  ,  $\_$  ,  $\_$  ,  $\_$  ,  $\_$  ,  $\_$  ,  $\_$  ,  $\_$  ,  $\_$  ,  $\_$  ,  $\_$  ,  $\_$  ,  $\_$  ,  $\_$  ,  $\_$  ,  $\_$  ,  $\_$  ,  $\_$  ,  $\_$  ,  $\_$  ,  $\_$  ,  $\_$  ,  $\_$  ,  $\_$  ,  $\_$  ,  $\_$  ,  $\_$  ,

Auxiliary Storage Utilization, by Time

- 1. This system is using 44% of its page slots.
- 2. 87146k slots /  $(256 \text{ slot s}/\text{MB}) = 332 \text{ GB}$  of paging space.

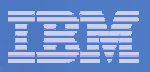

## DASD I/O: FCX109 DEVICE CPOWNED

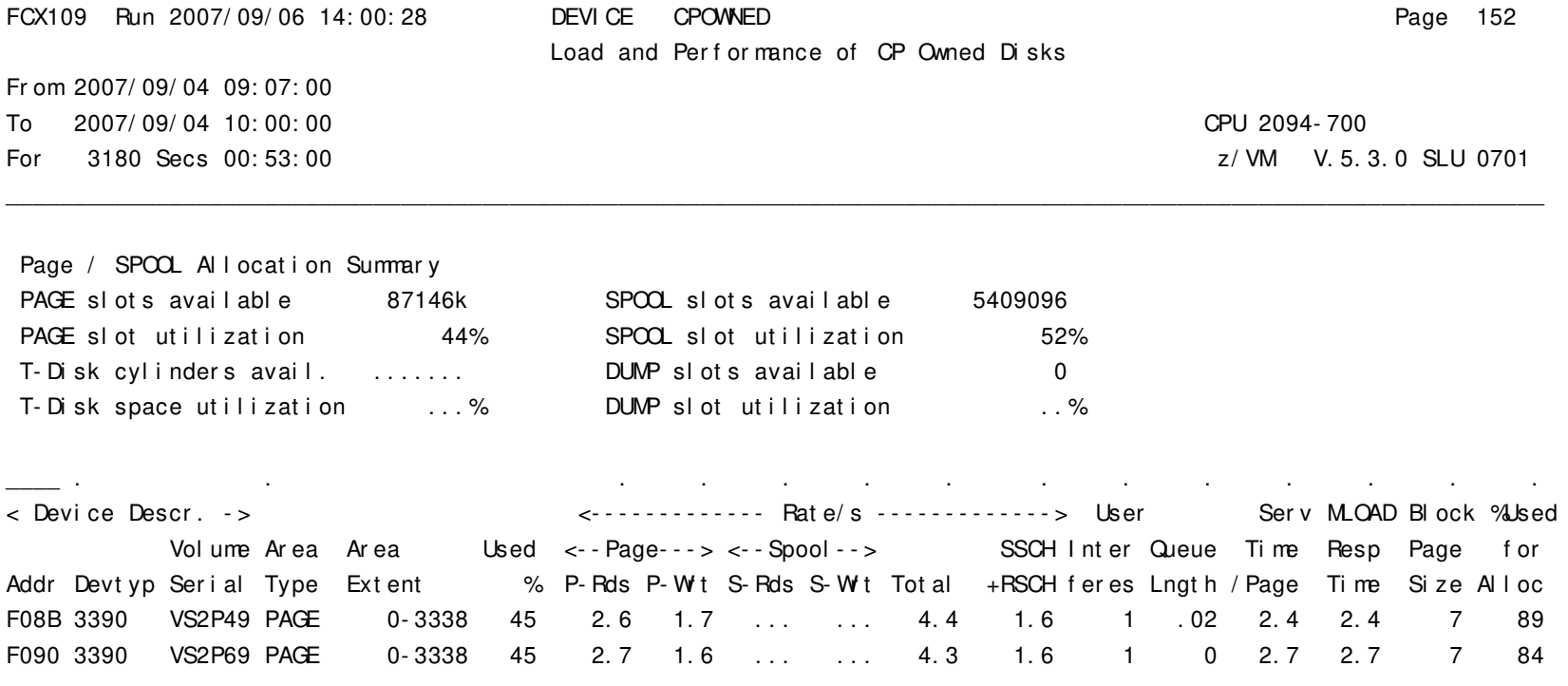

Interesting fields: slot utilization, MLOAD, Queue Lngth.

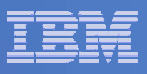

## V:R Ratio and Segment Tables: FCX113 UPAGE

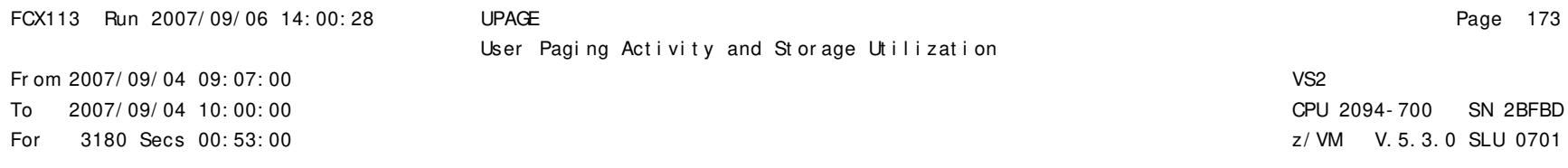

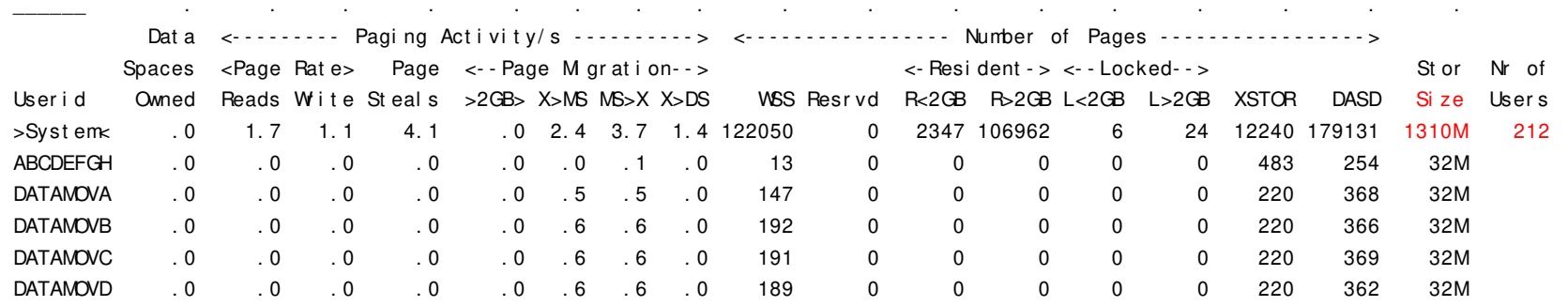

- Resident guest pages =  $(2347 + 106962)$  \* 212 = 88.3 GB  $1<sup>1</sup>$
- V: R =  $(1310 \text{ MB} * 212)$  / 91 GB = 2.98 (FCX103 shows 91 GB central)  $2.$
- $3<sub>1</sub>$ Segment table pages: hard to say. Conservatively:
	- 212 guest s  $*$  (4 ST/guest  $*$  4 pg/ST) = 13 MB

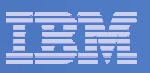

#### **PTRM Space: FCX134 DSPACESH**

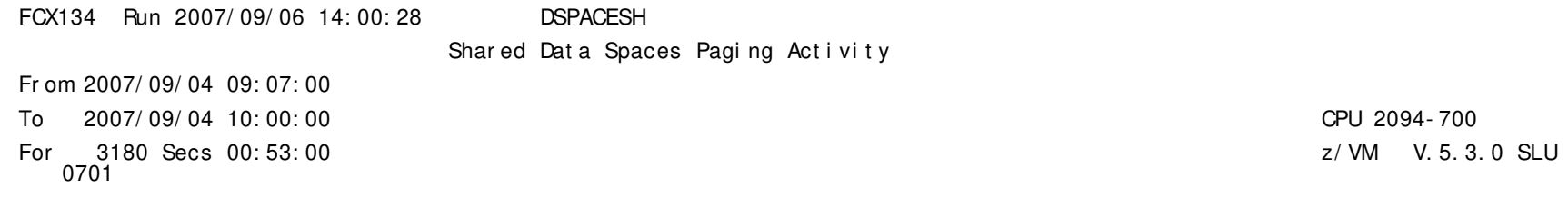

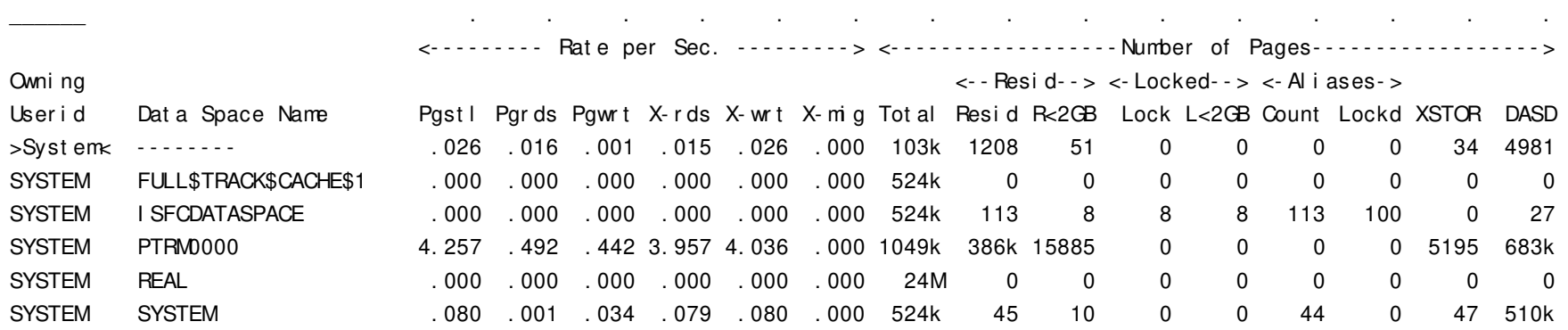

- PTRM space =  $386,000$  pages = 1.47 GB of PGMBKs.  $1<sub>1</sub>$
- This maps  $128 * 1.47$  GB = 188.5 GB of guest storage.  $2.$
- Be careful with this report on z/VM 5.1 and z/VM 5.2.  $3<sub>1</sub>$

 $\sim$ 

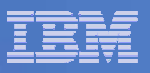

### **Real Memory: FCX254 AVAILLOG**

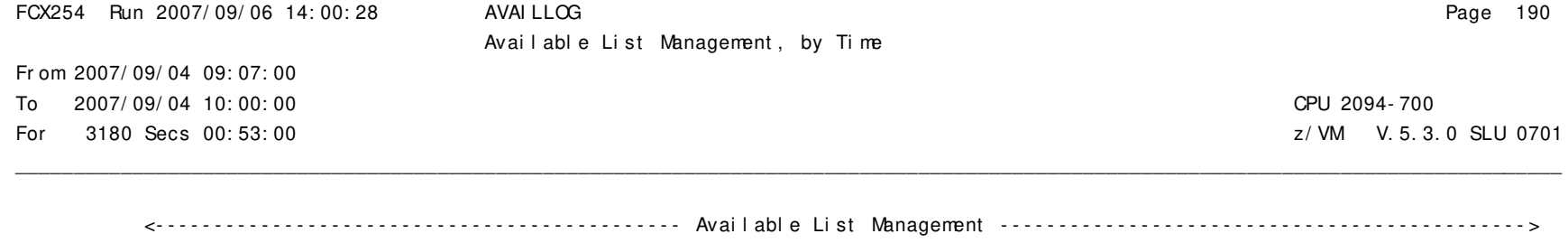

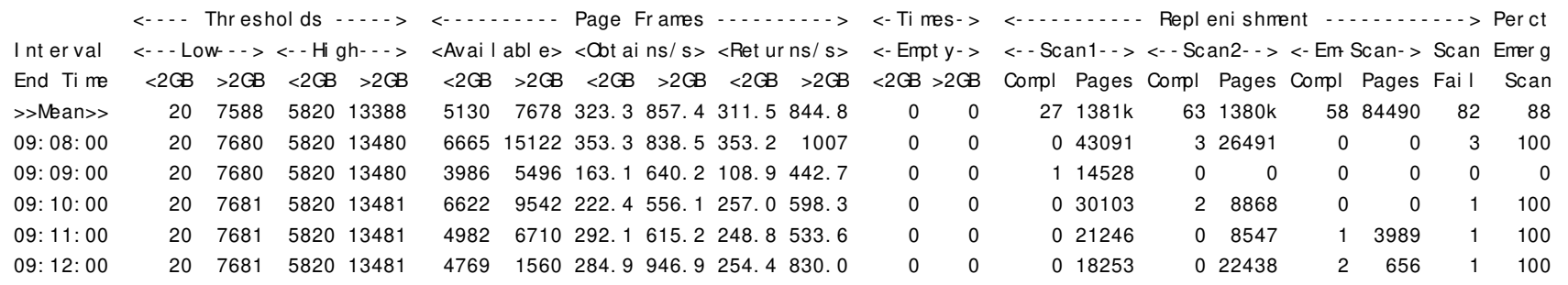

- 1. Pct ES = 88% generally this system is tight on storage
- 2. Scan fail >0 generally this system is tight on storage
- 3. Times Empty = 0 this indicates it isn't critical yet

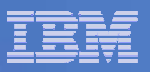

## **SXS Space: FCX261 SXSAVAIL**

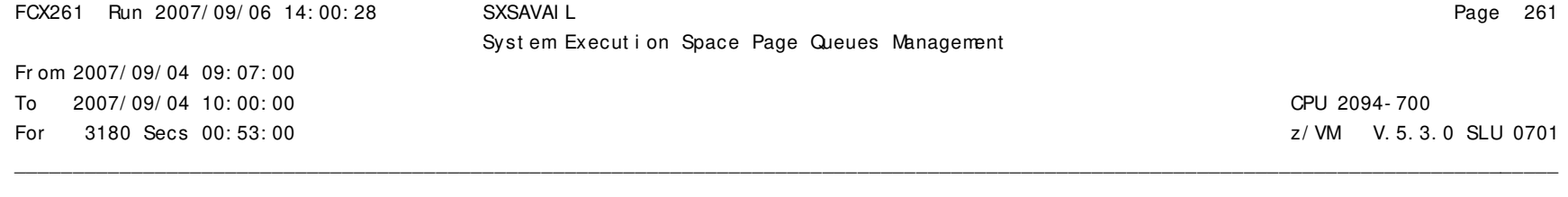

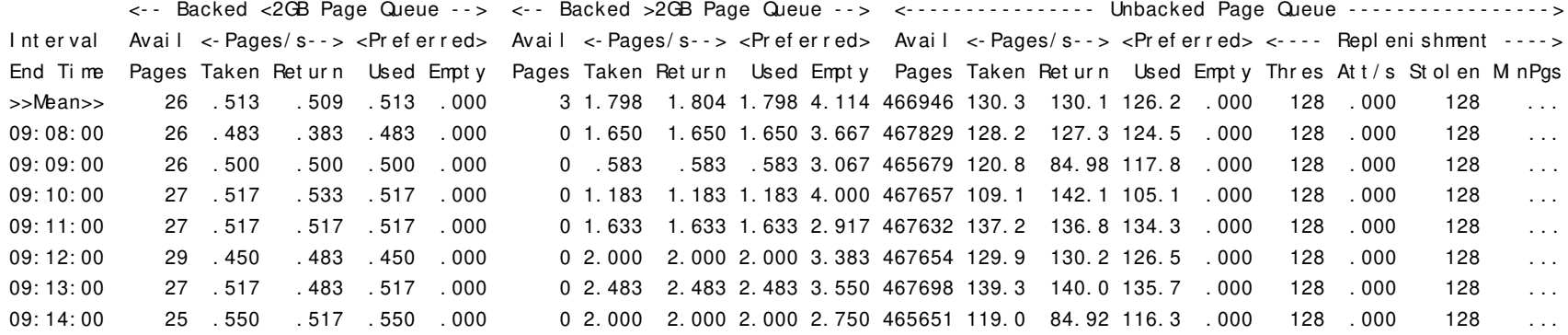

- How we touch guest pages: (1) 64-bit; (2) AR mode; (3) SXS.  $1<sub>1</sub>$
- $2<sub>1</sub>$ There are 524, 288 pages in the SXS.
- This system has 466,000 SXS pages avail able on average.  $3.$

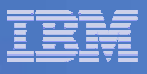

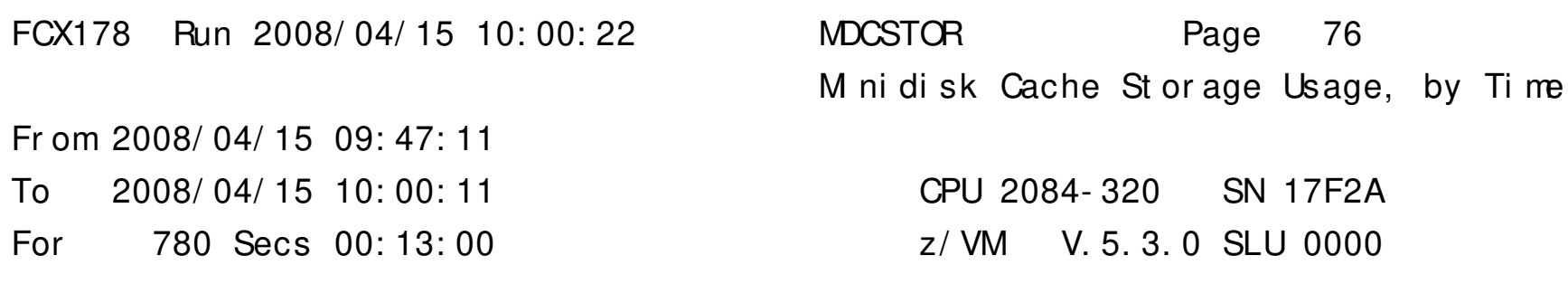

Main Storage Frames ----------------->  $\leftarrow$  - - - - - - - - - - - - - - -

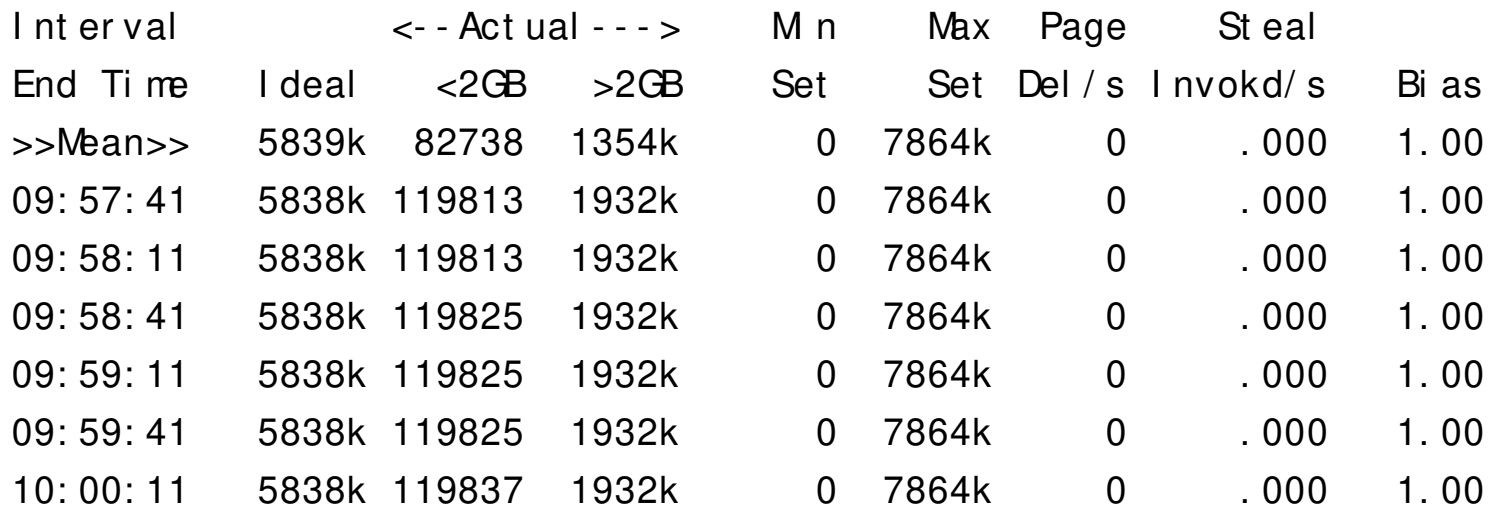

- Xstore not used for this configuration so edited out from report.  $\blacksquare$
- Add up the pages in Main Storage and you get about 8 GB in use for MDC.  $\mathbf{r}$

#### IBM Systems & Technology Group

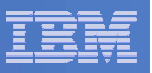

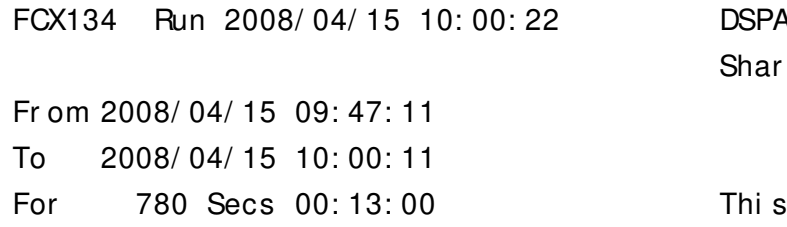

**ACESH** ed Data Spaces Paging Activity

is a performance report for system XYZ

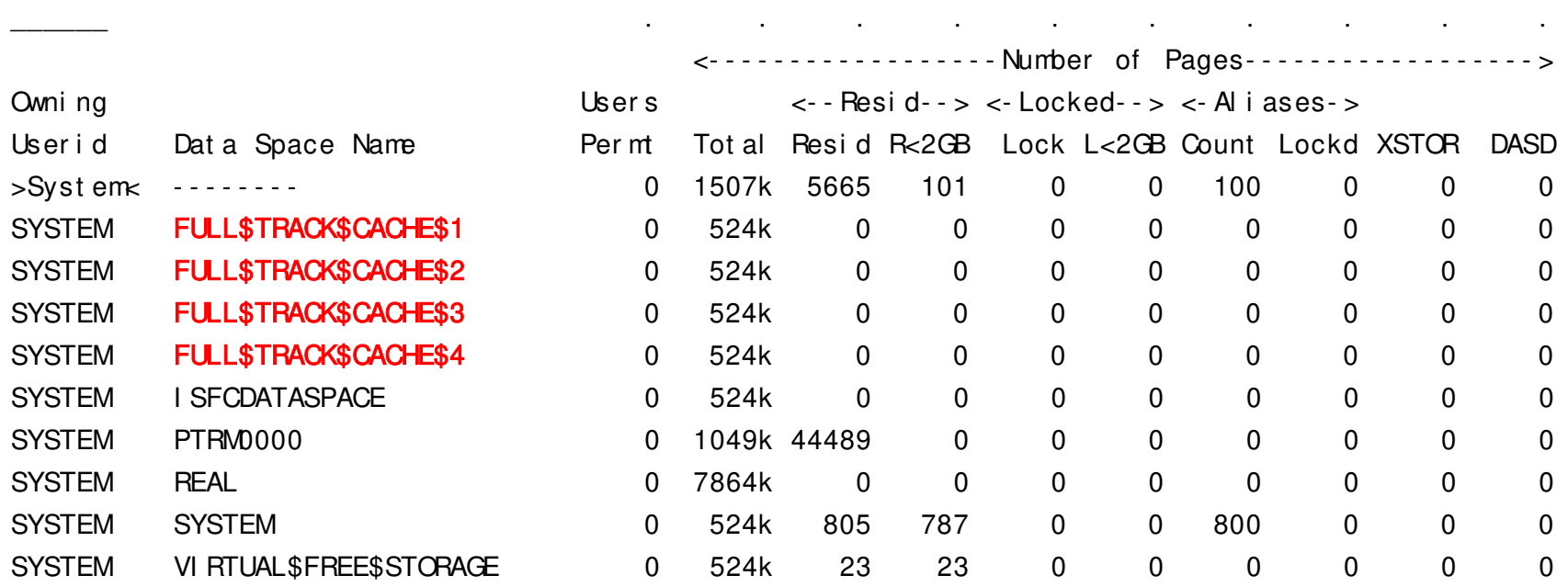

- You'll see the address spaces used for MDC (track cache)  $\blacksquare$
- Values here are zero for page counts, ignore.

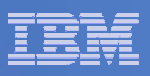

# I/O

- **Number of subchannels in a partition (aka device numbers) (architected): 65,535**
- **CHPIDs per server (z9 EC or z10 EC):**
	- 1024 ESCON, 336 FICON Express 4, 96 OSA Express 3, 16 HiperSockets
- **Device numbers per disk volume**
	- Without PAV, 1
	- With PAV or HyperPAV, 8 (base plus seven aliases)
- **Concurrent real I/Os per ECKD disk volume: 1 usually, but 8 with PAV or HyperPAV if of guest origin**
- **Concurrent real I/Os per chpid (aka "open exchange limit")**
	- 1 for ESCON
	- 64 for FICON
- **I/O rates:**
	- Fastest FICON is a 4 Gb link
	- About 1-2 msec per I/O are required for a nominal DASD I/O from a z9 to a 2107 (500- 1000/sec/device)

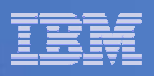

# I/O

#### **Volume sizes**

- Largest ECKD minidisk that can contain a CMS file system (architected): 32768 cylinders (22.5 GB)
- Largest EFBA minidisk that can contain a CMS file system (architected): 381 GB
- Largest ECKD volume, period: 65536 cylinders (43 GB)
- Largest EDEV CP can use: 1024 GB (but PAGE, SPOL, DRCT must be below 64 GB line on volume)
- $-$  Largest EDEV, period:  $2^{32}$  FB-512 blocks (2048 GB)
- VDISK size (architected): 2 GB (minus eight 512-byte blocks)
- **Total VDISK (architected): 2 TB**
- **Single VSWITCH OSAs: 8**

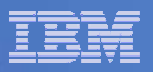

## DASD I/O: FCX108 DEVICE

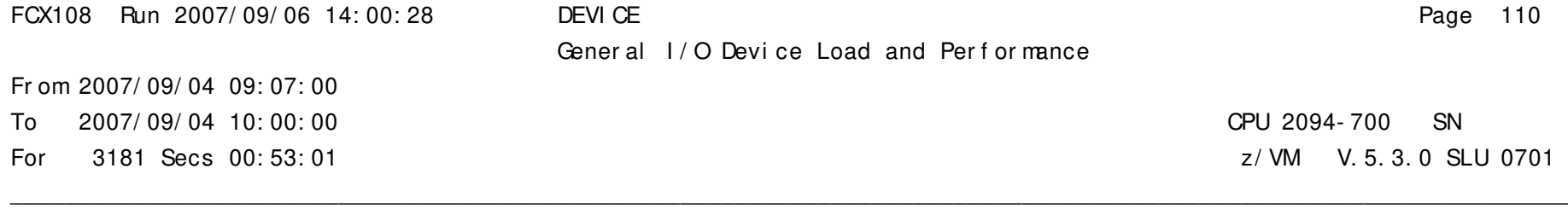

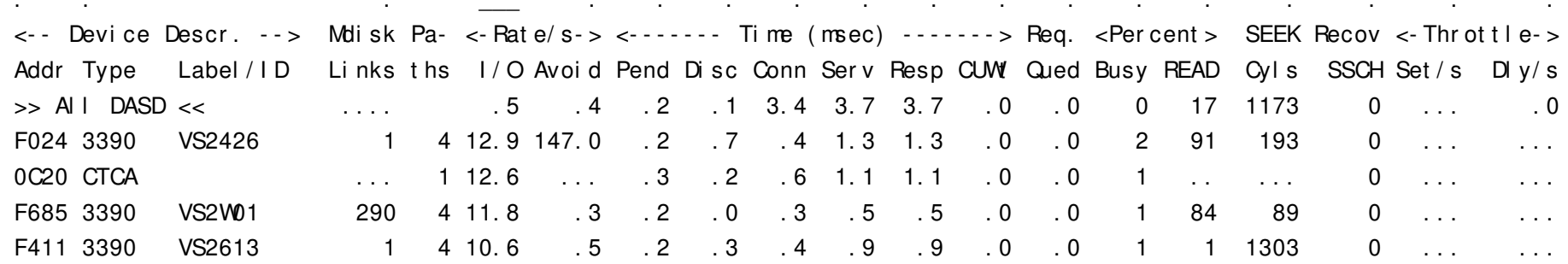

- 1. Interesting columns: Avoid, Serv, Req. Qued.
- 2. Req. Qued > 0 is a good trigger for looking at PAV or HyperPAV.

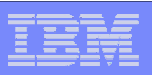

## How z/VM Exploits PAV For Its Guests

- Guests do minidisk I/O
- Old: we serialized the resultant real I/Os
- **New: we use** the volume's PAV aliases to drive the real I/Os concurrently
- **One wait queue** for the volume
- **Many device** numbers for the volume

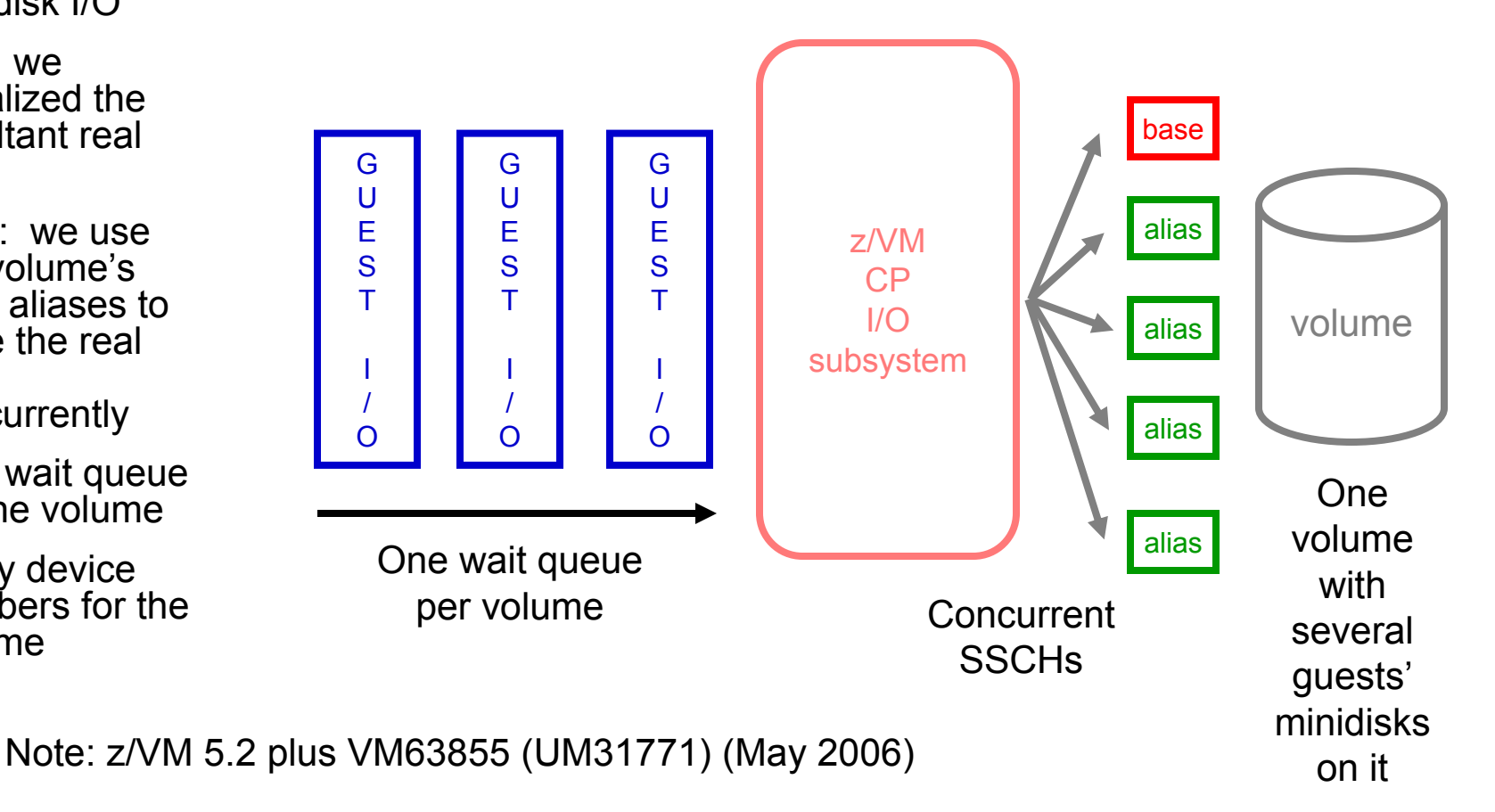

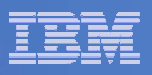

## FICON Open Exchange Limit

#### **Parallel and ESCON: 1 I/O at a time on a chpid**

- Pending time >0 could mean chpid contention
- Controller disconnect was a good thing, and so they did

#### **FICON: 64 (was 32) I/Os at a time on a chpid**

- Pending time >0 probably now means slow IR
- Little motive for controller to disconnect anymore
	- Controller cache miss is still a good reason
- **Calculating "open exchange level" is not easy**
- **Very seldom is this an issue anyway**

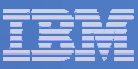

## Calculating Open Exchange Level

- **For each device, IOs/sec \* (disc/IO + conn/IO) = exchtime/sec for the device**
- **Sum over all devices in controller = exchtime/sec for the controller**
- **Divide by number of chpids = exchtime/sec per chpid**
- **For example,** 
	- Suppose 500 volumes each contribute:
		- 10 IOs/sec \* 2 msec disc time plus conn time per I/O
		- This gives 20 msec/sec of exchange time per device
	- This is 10000 msec/sec of exchange time altogether
	- 4 chpids to controller would give 2500 msec/sec exchange time per chpid
	- Open exchange level is 2.5
- **Per Artis z/OS stress tests, 3 to 5 is when this becomes problematic**
	- http://www.zjournal.com/index.cfm?section=article&aid=541
- **Performance Toolkit cannot report on this directly**

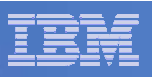

## **Other**

#### **Number of spool files (architected):**

- 9999 per user
- 1.6 million spool files per system
	- 1024 files per warm start block \* (180 \* 9) warm start blocks
- **Number of logged-on virtual machines (approximate): about 100,000 (per designers)**

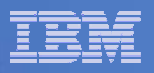

#### Metrics for Formal Spin Locks

**FCX265 CPU 2094 SER 19B9E Interval 02:31:51 - 12:34:01 GDLVM7**

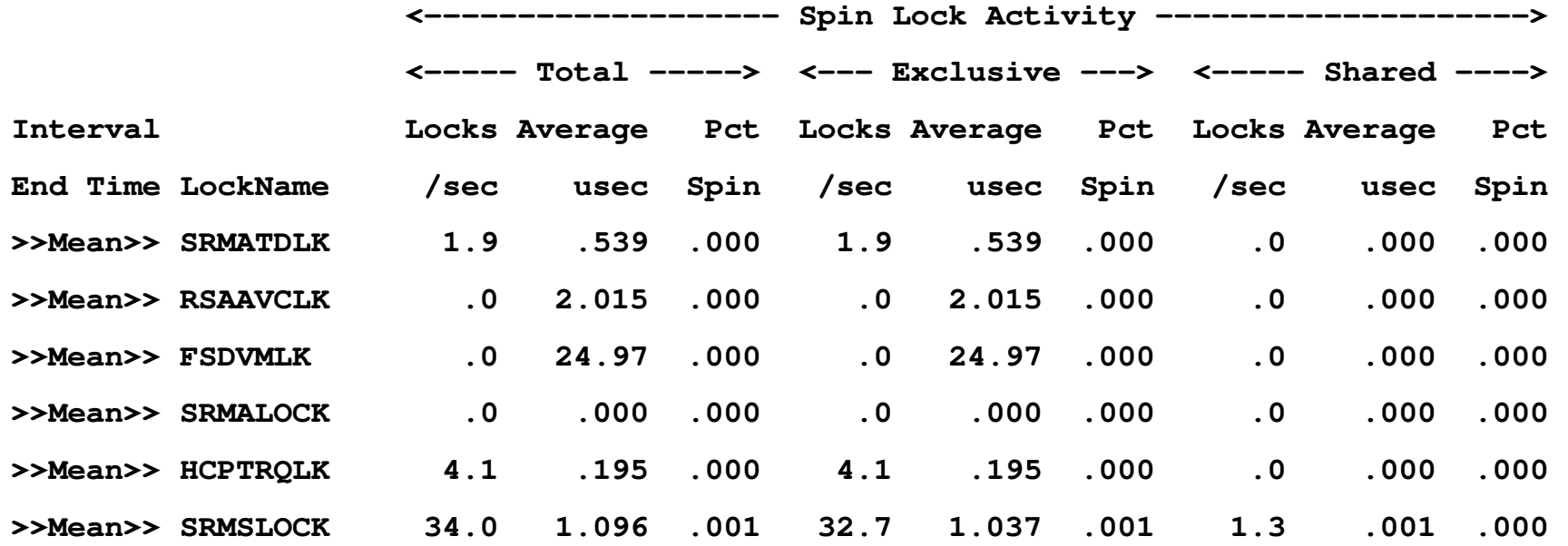

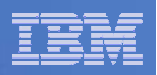

## Latent Limits

- **Sometimes it's not an architected limit**
- **Sometimes it's just "your workload won't scale past here, because…"**
- **In our studies of z/VM 5.3, we found these kinds of latent limits:**
	- Searching for a below-2-GB frame in lists dominated by above-2-GB frames (storage balancing functions)
	- Contention for locks, usually the scheduler lock
- **These kinds of phenomena were the reasons we published the limits to be 256 GB and 32 engines**
	- We wanted to publish supported limits we felt would be safe in a very large variety of workloads and environments
	- Some of our measurement workloads scaled higher than this (for example, 440 GB and 54 engines)

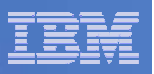

### Other Notes on z/VM Limits

#### **Sheer hardware:**

- z/VM 5.2: 24 engines, 128 GB real
- z/VM 5.3: 32 engines, 256 GB real
- zSeries: 65,000 I/O devices

#### **Workloads we've run in test have included:**

- 54 engines
- 440 GB real storage
- 128 GB XSTORE
- 240 1-GB Linux guests
- 8 1-TB guests
- **Utilizations we routinely see in customer environments**
	- 85% to 95% CPU utilization without worry
	- Tens of thousands of pages per second without worry

#### **Our limits tend to have two distinct shapes**

- Performance drops off slowly with utilization (CPUs)
- Performance drops off rapidly when wall is hit (storage)

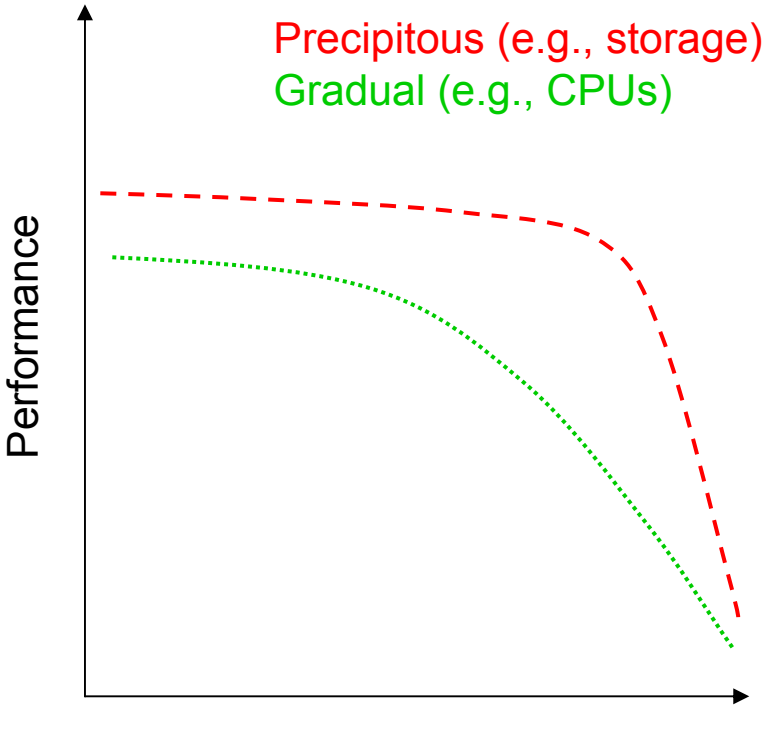

Utilization

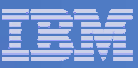

# Keeping Tabs on Consumption Limits

#### **Processor**

– CPU utilization: FCX100 CPU, FCX114 USTAT

#### **Memory & Paging**

- Page slots in use: FCX146 AUXLOG
- Paging I/O: FCX109 DEVICE CPOWNED
- V:R Memory ratio: FCX113 UPAGE
- PTRM space consumed: FCX134 DSPACESH
- Storage in use for segment tables: FCX113 UPAGE
- Consumption of SXS space: FCX261 SXSAVAIL
- MDC: FCX178 MDCSTOR, FCX134 DSPACESH
- Consumption of real memory: FCX103 STORAGE, FCX254 AVAILLOG
- Consumption of expanded storage: FCX103 STORAGE

#### **I/O**

- Guest DASD I/O: FCX108 DEVICE
- Concurrency on FICON chpids: FCX131 DEVCONF, FCX215 INTERIM FCHANNEL, FCX168 DEVLOG

#### IBM Systems & Technology Group

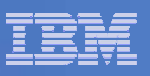

### What Consumption Limits Will We Hit First?

#### **Guest-storage-intensive workload:**

- page slots on DASD… at 5-6 TB things start to get interesting… mitigate by paging to SCSI
- paging I/O concurrency only 255 at a time mitigate by paging to SCSI
- utilization on paging volumes and chpids: watch for MLOAD elongation… mitigate by spreading I/O
- mitigation by application tuning... perhaps smaller guests
- segment table constraints: probably an issue at 50% (128 TB of logged-on guest real) ... not anytime soon

#### **Real-storage-intensive workload:**

- Ability of the system to page will limit you: ensure adequate XSTORE and paging capacity
- You can define > 256 GB of real storage, but we are aware that some workloads cannot scale that high
- Mitigation by application tuning or by using CMM

#### **CPU-intensive workload:**

- FCX100 CPU and FCX 114 USTAT will reveal CPU limitations
- You can define > 32 engines, but we are aware that some workloads cannot scale that high
- Mitigation by application tuning

#### **I/O-intensive workload:**

- Device queueing: consider whether PAV or HyperPAV might offer leverage
- Chpid utilization: add more chpids per storage controller
- **Ultimately partitions can be split, but we would prefer you not have to do this (too complicated)**
- **Without trend data (repeated samples) for** *your* **workloads it is difficult to predict which of these limits** *you* **will hit first**

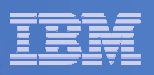

## **Summary**

#### **Knowing limits:**

- Real resource consumption
- Limits to managing the virtualization of real resources

#### **Measuring limits:**

- Knowing where to watch for these limits
- Including these in capacity planning

#### **Managing limits:**

- Tuning and configuring
- Planning for growth